# Client License Manager 2.3.0 Installation Guide

## **Supported Platforms**

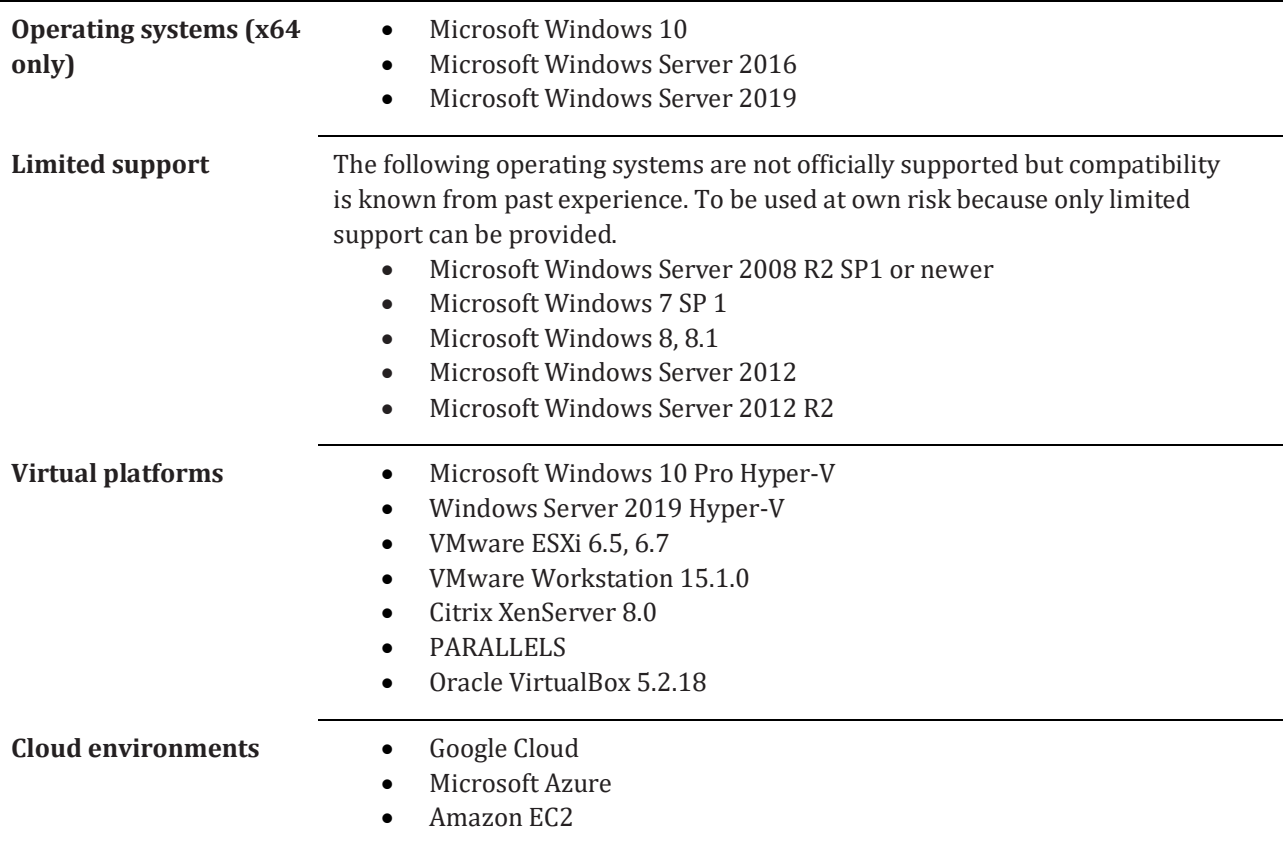

# **Requirements**

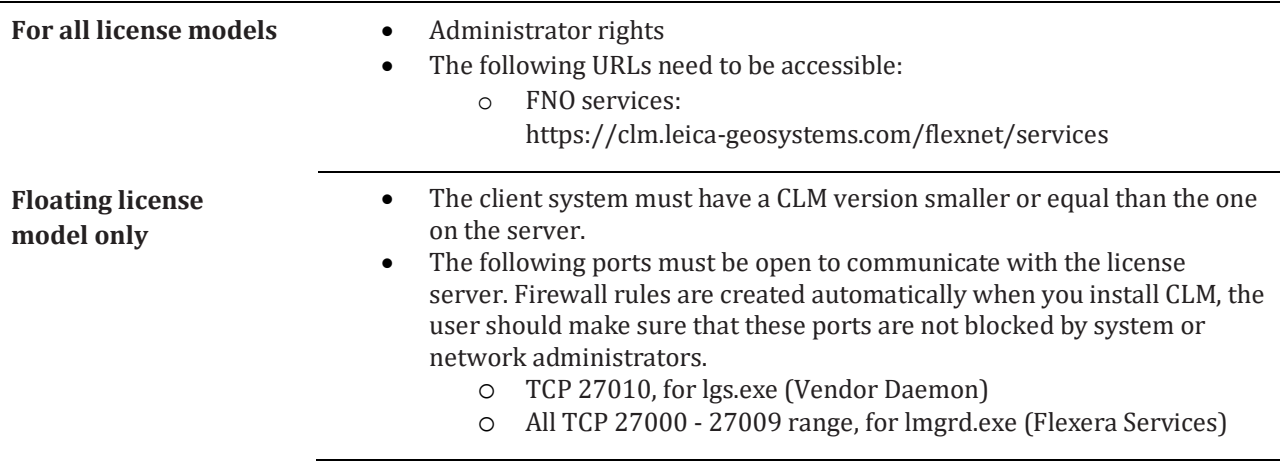

## **Installation**

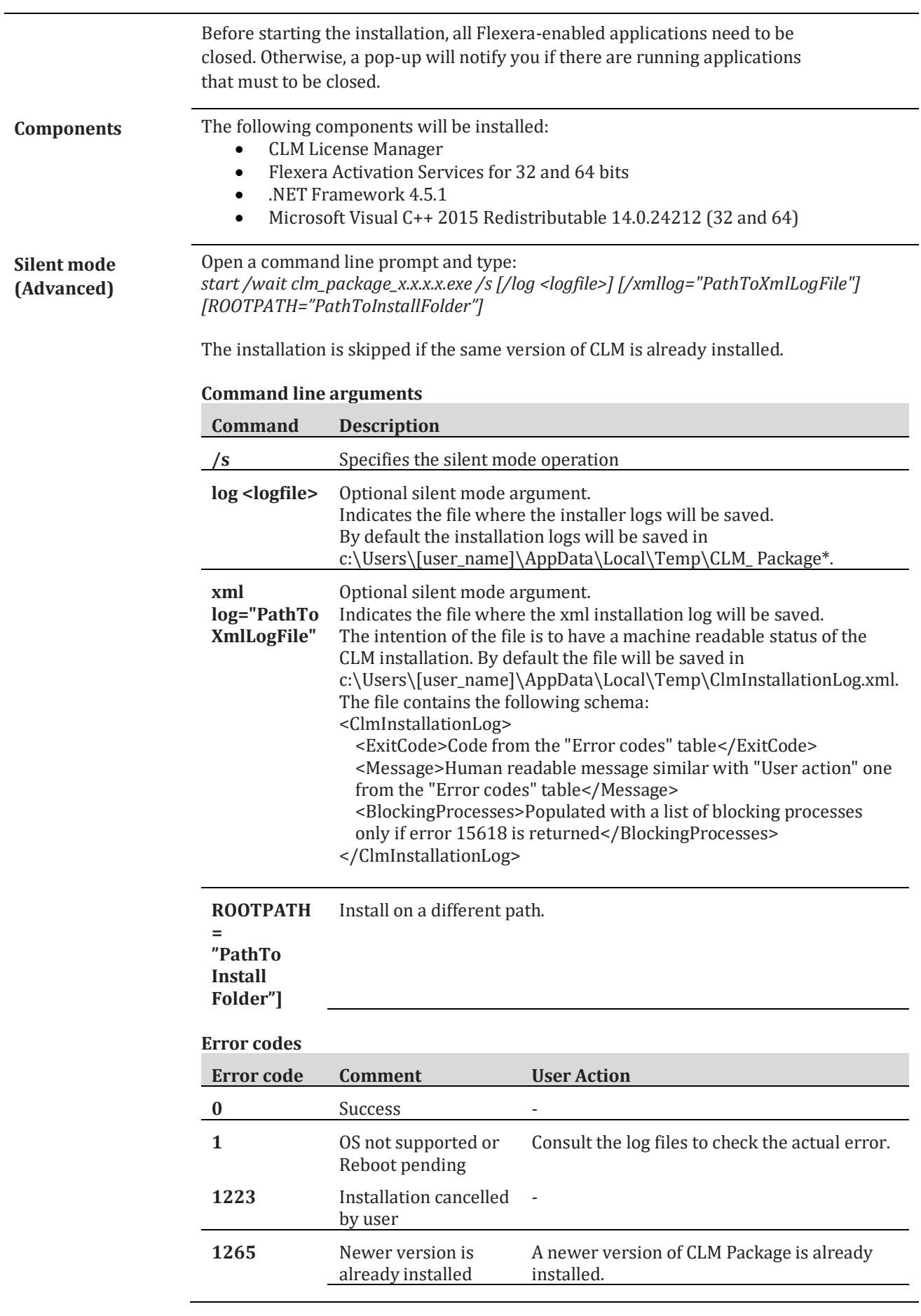

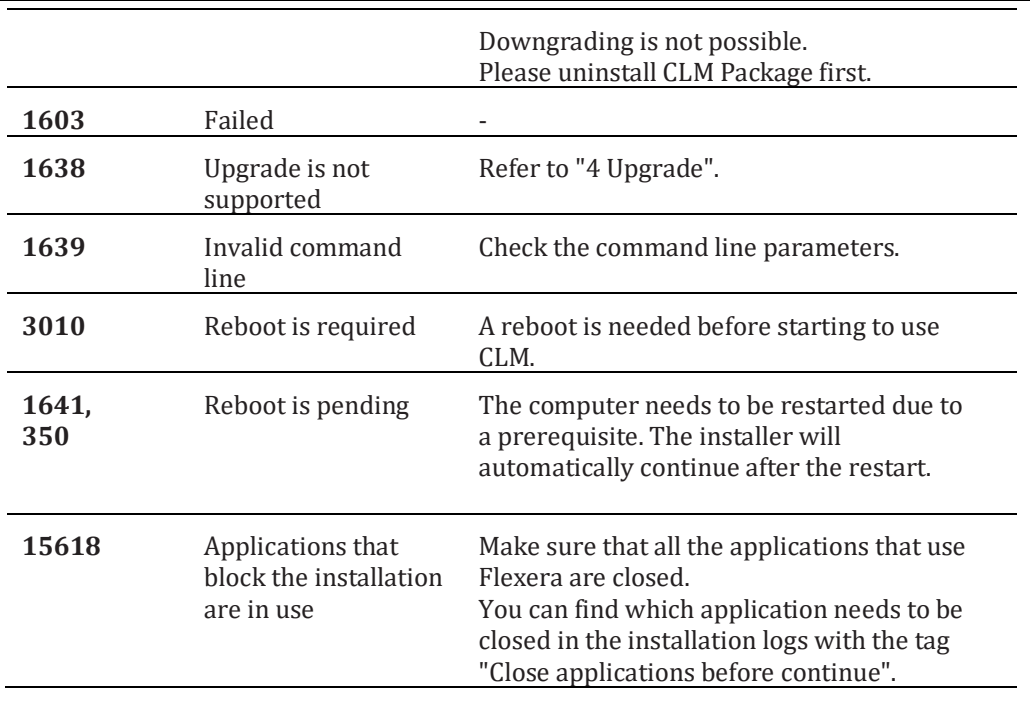

#### **Upgrade**

**Upgrade** Upgrade is possible only from CLM version 1.3.xxxx. If you have older CLM versions, please uninstall them before running the installer. The upgrade process does not affect the installed licenses, their state is preserved. This means that you don't need to rehost the licenses if you want to continue using them on the same system.

#### **Uninstall**

**Uninstall** The uninstall process does not affect the installed licenses. If you later decide to install CLM, the licenses' state will be preserved.